# IBM **Q**: quantum computers for research and business

— Federico Mattei *Enterprise Technical Manager IBM Q Ambassador IBM Italia*

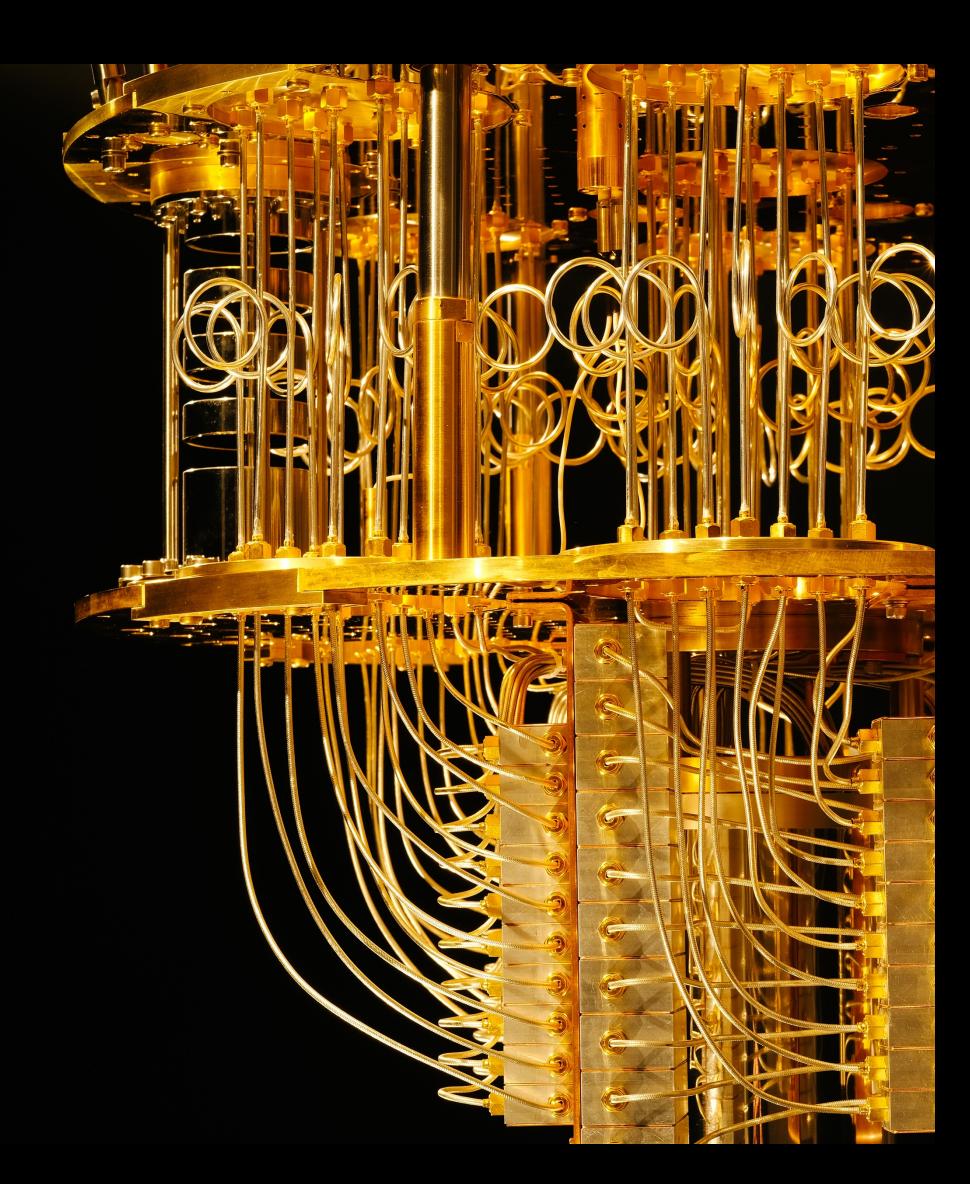

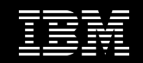

## In May of 1981, IBM and MIT hosted the Physics of Computation Conference

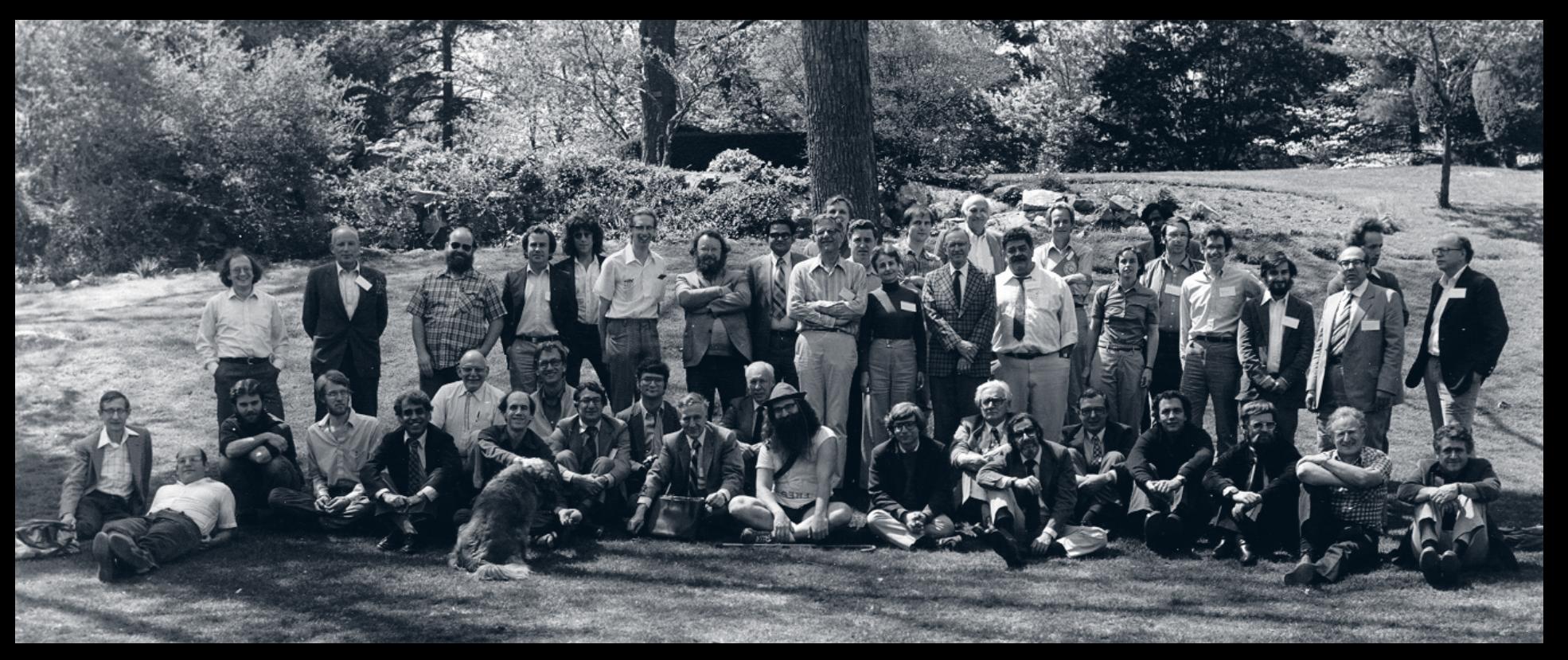

## How do quantum computers work?

Universal quantum computers leverage quantum mechanical properties of superposition and entanglement to create states that scale exponentially with number of qubits, or quantum bits.

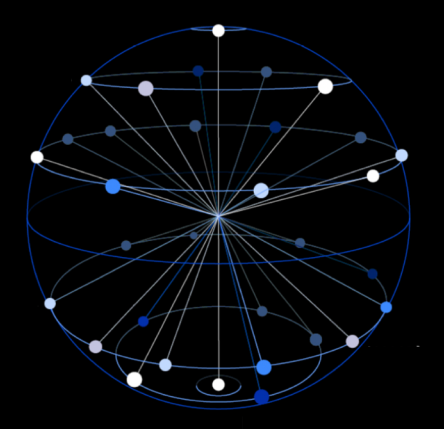

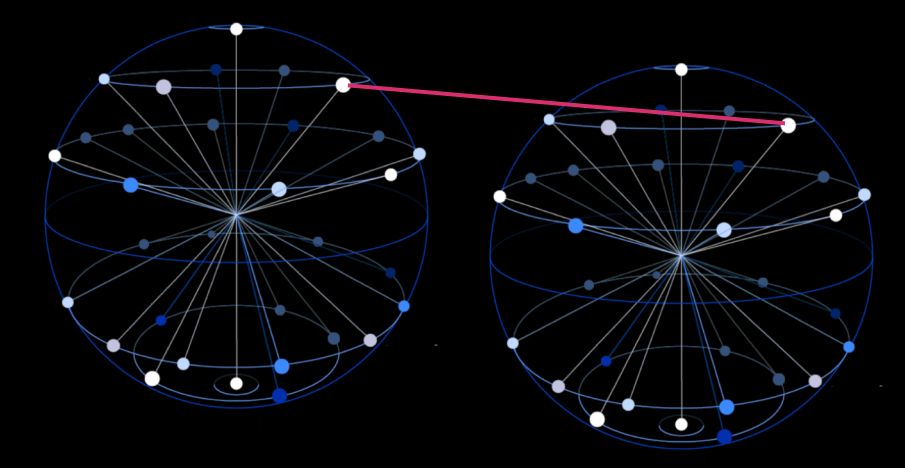

### **Superposition**

A single quantum bit can exist in a superposition of 0 and 1, and N qubits allow for a superposition of all possible 2<sup>N</sup> combinations.

### Entanglement

The states of entangled qubits cannot be described independently of each other.

## There are several kinds of quantum computing

### Universal fault-tolerant quantum computer

The holy grail of quantum information science. Allows one to run useful quantum algorithms which achieve exponential speed ups over their classical counterparts. However the over head of quantum error correction estimates **1M-5M qubits** 

### Approximate quantum computer (NISQ)

A quantum device which does not have fault tolerance, with the goal of demonstrating a useful application by interacting with a classical computing system, e.g. quantum chemistry, optimization. **Estimate 1K-5K qubits.**

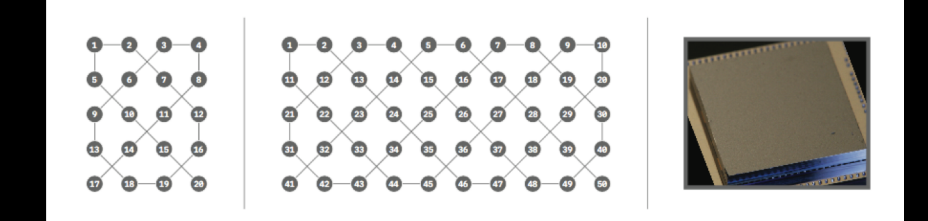

### Analog / quantum-inspired / quantum annealer

A specially built system which may use quantum effects to solve/emulate a specific problem.

## Where are we on the road to Quantum Advantage?

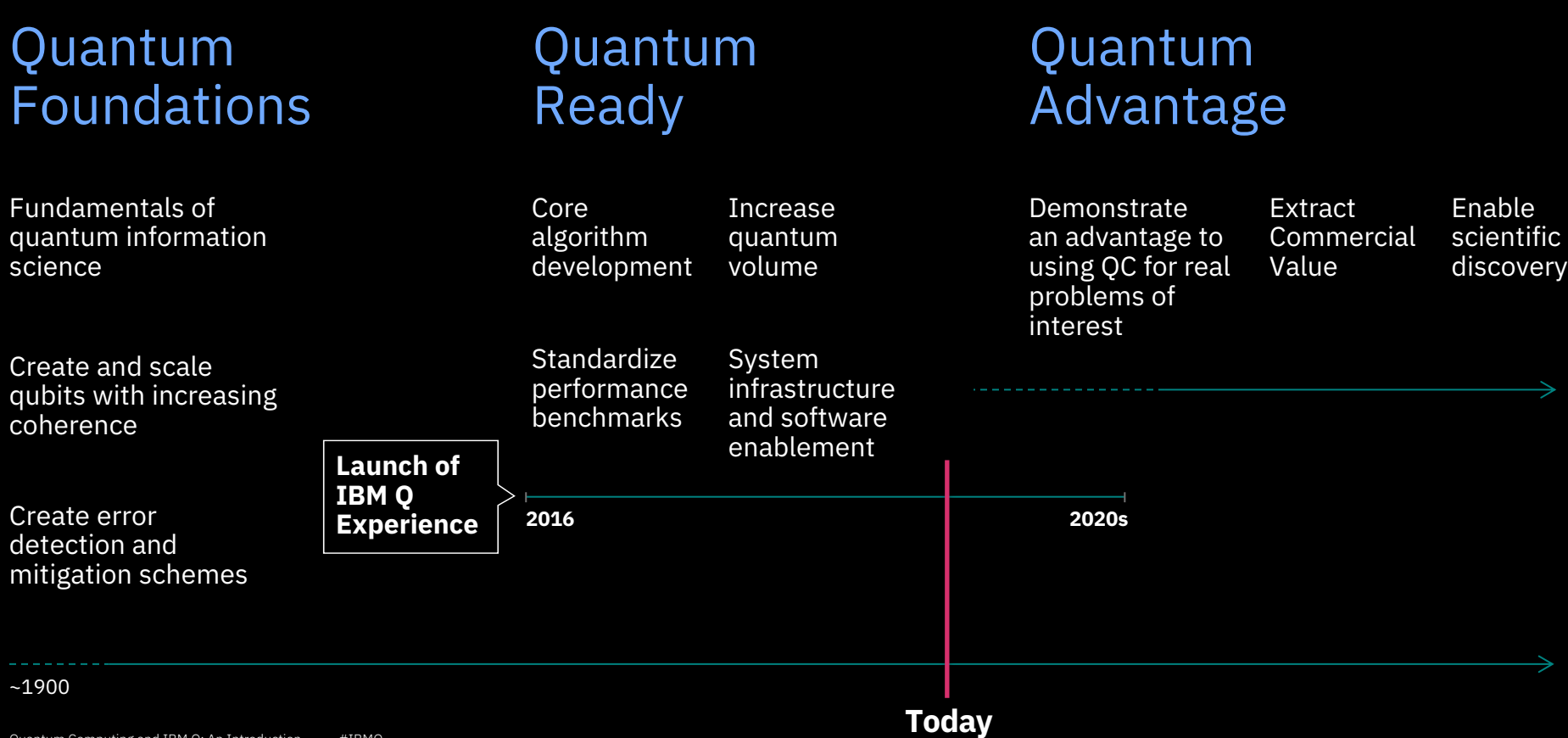

## IBM released the IBM **Q** Experience in 2016

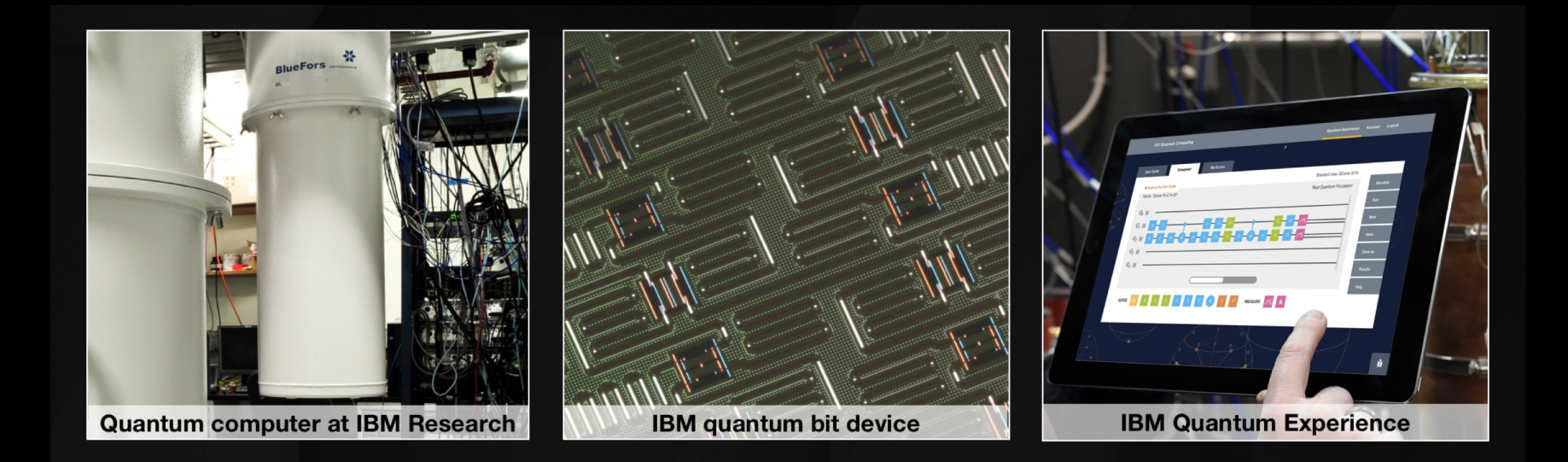

In May 2016, IBM made a quantum computing platform available via the IBM Cloud, giving students, scientists and enthusiasts hands-on access to run algorithms and experiments

## Inside an IBM Q quantum computing system

#### Microwave electronics

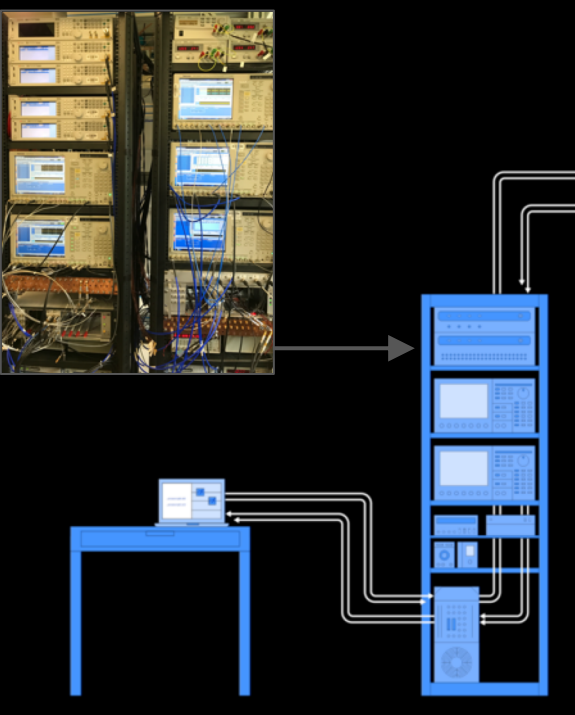

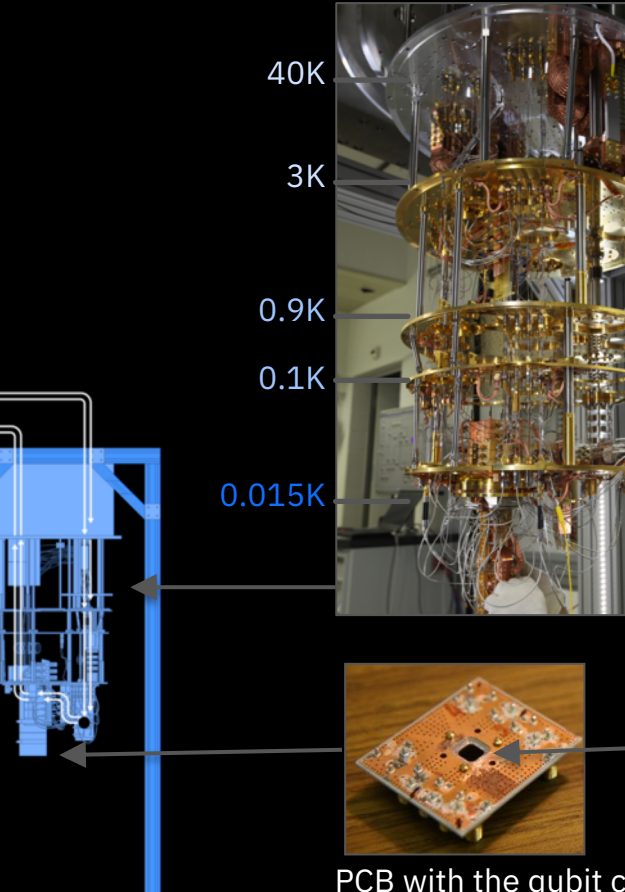

PCB with the qubit chip at 15 mK protected from the environment by multiple shields

Refrigerator to cool qubits to 10 - 15 mK with a mixture of 3He and 4He

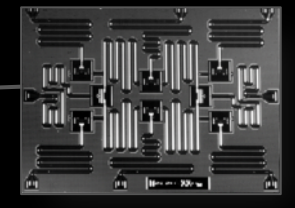

Chip with superconducting qubits and resonators

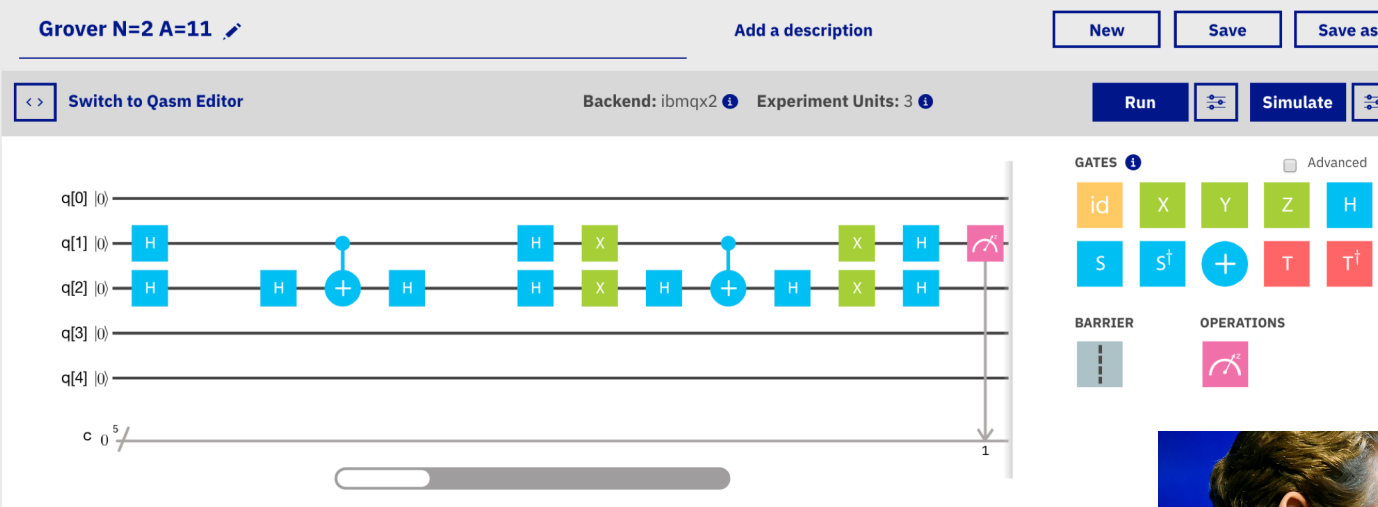

Quantum programs for the 5 qubit machine can be constructed visually and then either simulated or run on the hardware.

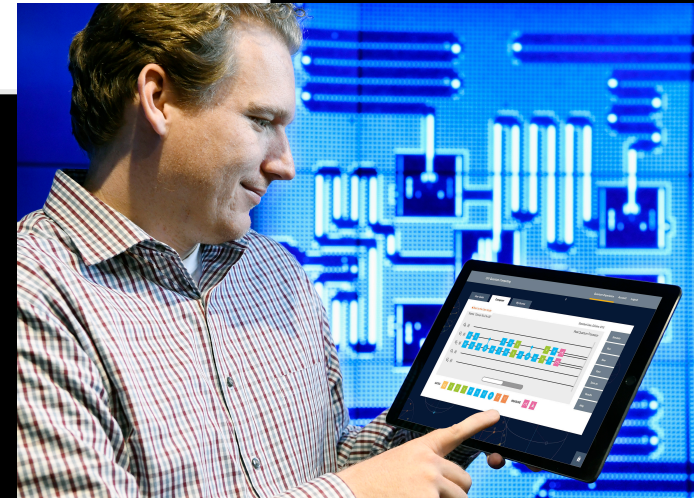

 $\frac{1}{4}$ 

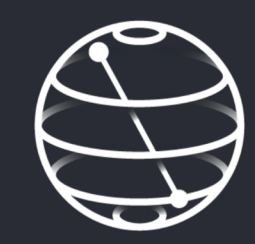

### Qiskit

An open-source quantum computing framework for leveraging today's quantum processors and conducting research

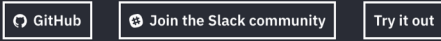

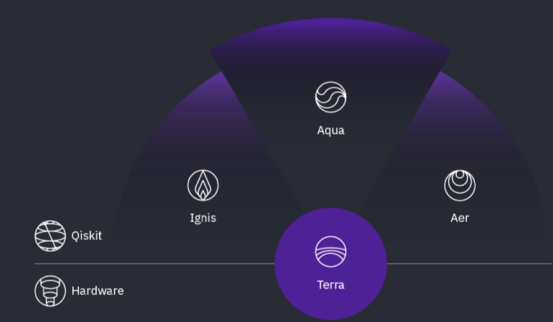

#### Our vision

Qiskit is an open-source framework for quantum computing whose goal is to be accessible to people with many backgrounds: quantum researchers, other scientists, teachers, developers, and general tech enthusiasts. Our vision for Qiskit consists of four foundational elements: Terra (the code foundation, for composing quantum programs at the level of circuits and pulses), Aqua (for building algorithms and applications), Ignis (for addressing noise and errors), and Aer (for accelerating development via simulators, emulators and debuggers). Today, we bring you Terra and Aqua, and a commitment to deliver Ignis and Aer in the near future.

#### **More information**

## The IBM Q Experience has seen extraordinary adoption **First quantum** First quantum

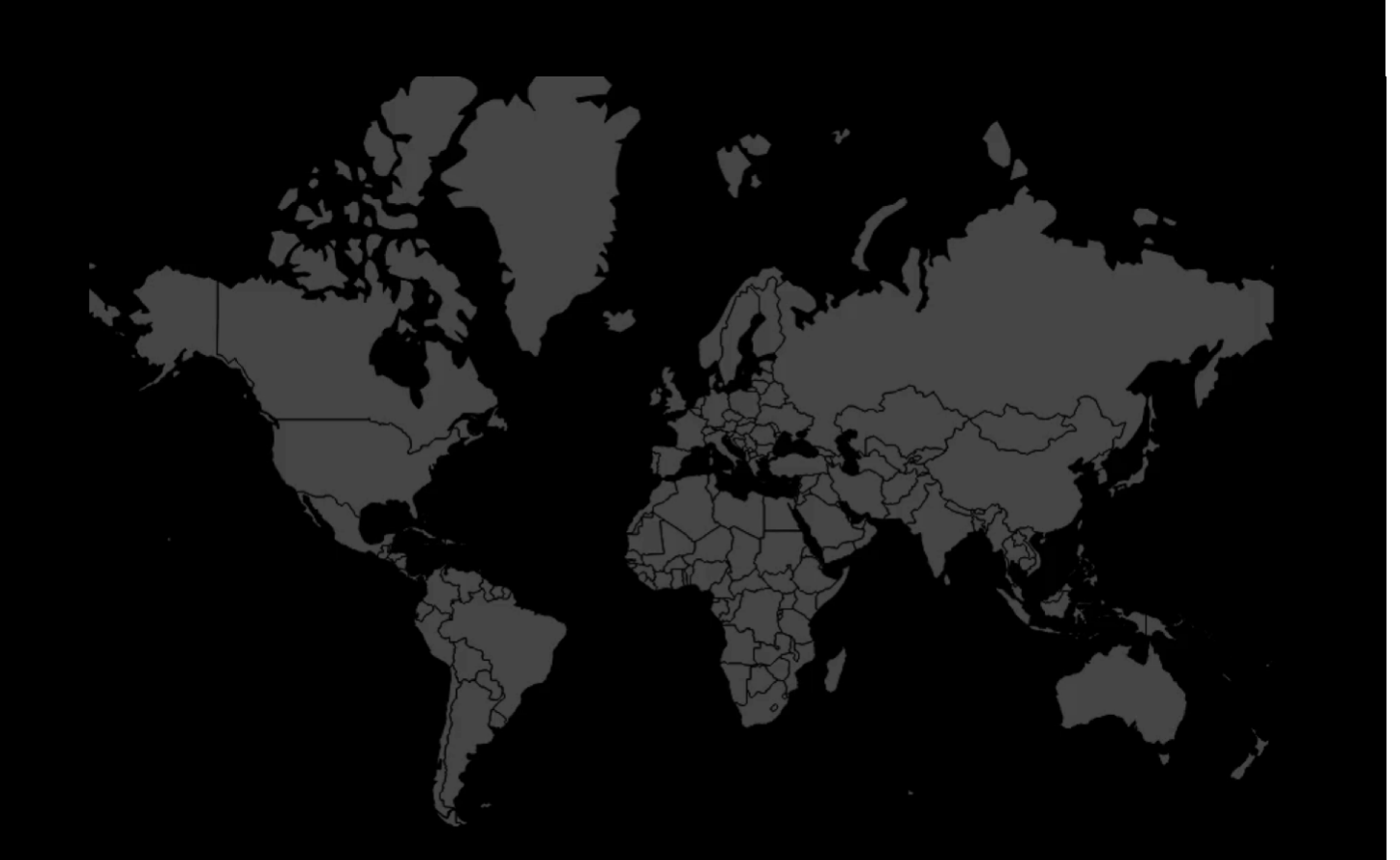

**computer on the cloud** > 100,000 users

All 7 continents

> 6.7 Million experiments run

> 120 papers

> 1500 colleges and universities, 300 high schools, 300 private institutions

## The IBM **Q** Network

In December, 2017, IBM launched the IBM Q Network, a collaboration with leading Fortune 500 companies and research institutions with a shared mission to …

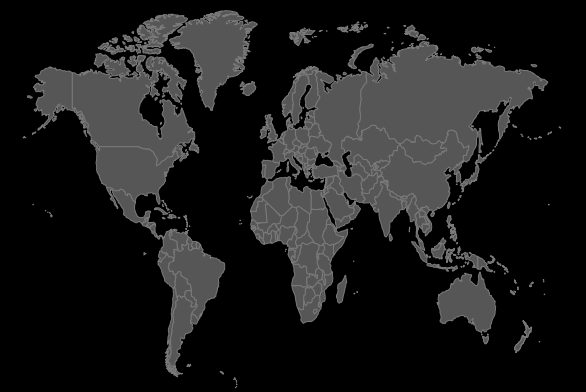

### Accelerate Research

Collaborate with the most advanced academic and research organizations to advance quantum computing technology.

### Launch Commercial Applications

Engage industry leaders to combine IBM's quantum computing expertise with industry specific expertise to accelerate development of the first commercial use cases.

### Educate and Prepare

Expand and train the ecosystem of users, developers, and application specialists that will be essential to the adoption and scaling of quantum computing.

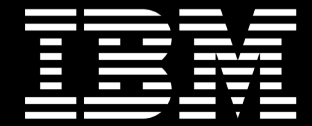

### Please note

IBM's statements regarding its plans, directions, and intent are subject to change or withdrawal without notice and at IBM's sole discretion.

Information regarding potential future products is intended to outline our general product direction and it should not be relied on in making a purchasing decision.

The information mentioned regarding potential future products is not a commitment, promise, or legal obligation to deliver any material, code or functionality. Information about potential future products may not be incorporated into any contract.

The development, release, and timing of any future features or functionality described for our products remains at our sole discretion.

Performance is based on measurements and projections using standard IBM benchmarks in a controlled environment. The actual throughput or performance that any user will experience will vary depending upon many factors, including considerations such as the amount of multiprogramming in the user's job stream, the I/O configuration, the storage configuration, and the workload processed. Therefore, no assurance can be given that an individual user will achieve results similar to those stated here.

## Notices and disclaimers

© 2018 International Business Machines Corporation. No part of this document may be reproduced or transmitted in any form without written permission from IBM.

#### **U.S. Government Users Restricted Rights — use, duplication or disclosure restricted by GSA ADP Schedule Contract with IBM.**

Information in these presentations (including information relating to products that have not yet been announced by IBM) has been reviewed for accuracy as of the date of initial publication and could include unintentional technical or typographical errors. IBM shall have no responsibility to update this information. **This document is distributed "as is" without any warranty, either express or implied. In no event, shall IBM be liable for any damage arising from the use of this information, including but not limited to, loss of data, business interruption, loss of profit or loss of opportunity.** IBM products and services are warranted per the terms and conditions of the agreements under which they are provided.

IBM products are manufactured from new parts or new and used parts. In some cases, a product may not be new and may have been previously installed. Regardless, our warranty terms apply.

#### **Any statements regarding IBM's future direction, intent or product plans are subject to change or withdrawal without notice.**

Performance data contained herein was generally obtained in a controlled, isolated environments. Customer examples are presented as illustrations of how those customers have used IBM products and the results they may have achieved. Actual performance, cost, savings or other results in other operating environments may vary.

References in this document to IBM products, programs, or services does not imply that IBM intends to make such products, programs or services available in all countries in which IBM operates or does business.

Workshops, sessions and associated materials may have been prepared by independent session speakers, and do not necessarily reflect the views of IBM. All materials and discussions are provided for informational purposes only, and are neither intended to, nor shall constitute legal or other guidance or advice to any individual participant or their specific situation.

It is the customer's responsibility to insure its own compliance with legal requirements and to obtain advice of competent legal counsel as to the identification and interpretation of any relevant laws and regulatory requirements that may affect the customer's business and any actions the customer may need to take to comply with such laws. IBM does not provide legal advice or represent or warrant that its services or products will ensure that the customer follows any law.

## Notices and disclaimers continued

Information concerning non-IBM products was obtained from the suppliers of those products, their published announcements or other publicly available sources. IBM has not tested those products about this publication and cannot confirm the accuracy of performance, compatibility or any other claims related to non-IBM products. Questions on the capabilities of non-IBM products should be addressed to the suppliers of those products. IBM does not warrant the quality of any third-party products, or the ability of any such third-party products to interoperate with IBM's products. **IBM expressly disclaims all warranties, expressed or implied, including but not limited to, the implied warranties of merchantability and fitness for a purpose.**

The provision of the information contained herein is not intended to, and does not, grant any right or license under any IBM patents, copyrights, trademarks or other intellectual property right.

IBM, the IBM logo, ibm.com and [names of other referenced IBM products and services used in the presentation] are trademarks of International Business Machines Corporation, registered in many jurisdictions worldwide. Other product and service names might be trademarks of IBM or other companies. A current list of IBM trademarks is available on the Web at "Copyright and trademark information" at[: www.ibm.com/legal/copytrade.shtml](http://www.ibm.com/legal/copytrade.shtml).